KDDI R&A 2012 3

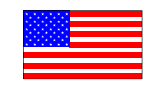

# Apple DNA 執筆者 KDDI総研 特別研究員 髙橋陽一  $\bigoplus$ Apple 2012 1 19 iBooks 2 iBooks Author iTunes U Apple DNA iBooks 2 iPad iBooks 2  $\sim$  3D  $\sim$  3D る多彩な表現が可能になった。このような便利で情報豊かな教科書が何冊分もiPad Life on Earth DNA iBooks 2 iPad Apple iBooks 2 iBooks Author iTunes U

# Title A Textbook Revolution: Apple's DNA Pushing it to the Forefront in Education

Author TAKAHASHI, Yoichi Research Fellow, KDDI Research Institute

Abstract "Education is deep in Apple's DNA," said Apple in a press event on January 19, 2012, introducing three leading-edge educational applications: 'iBooks 2', 'iBooks Author', and 'iTunes U'. Since its inception, Apple has been focused on education as an important market, and now, finally, it is making headway in this area. Amongst these three applications, iBooks 2, available on iPad, enables use of new dynamic and interactive digital textbooks, which allows users to highlight text, take notes, create study cards, and a wide range of other convenient uses. It has also dramatically improved the presentation of textbooks. Photos, movies, 3D images and various other media are integrated into the textbooks to provide information rich and enhanced presentation capabilities, with the added ease of using Multi-Touch gestures to aid navigation throughout the platform. In terms of capacity, an iPad can pack and store several such textbooks offering great convenience and a vast wealth of information.

> The following report introduces the latest generation of digital textbooks, taking a closer look at presentations on the subject of DNA in the sample content "Life on Earth," and discusses the capability and potentiality of this new type of textbook. Although still in its infancy as a technology, the digital textbooks realized by iBooks 2 and iPad are breakthroughs in the evolution of the concept of what constitutes a textbook. The future success of such new formats will largely depend on the quality and usability of their contents, but at least they can be considered as possible solutions to many of the problems associated with conventional paper textbooks. It will be well worth our attention to see how they can further transform the realm of education.

Keyword e-books digital textbooks iBooks 2 iBooks Author iTunes U

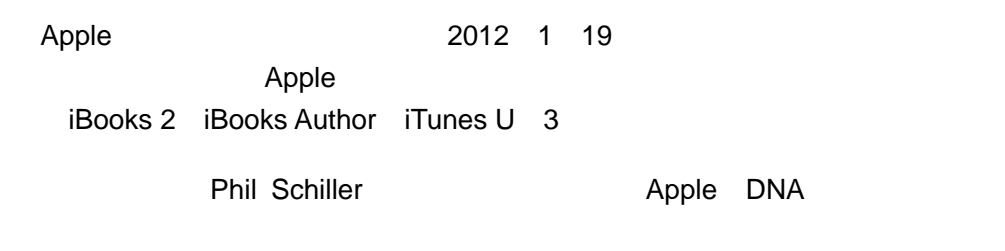

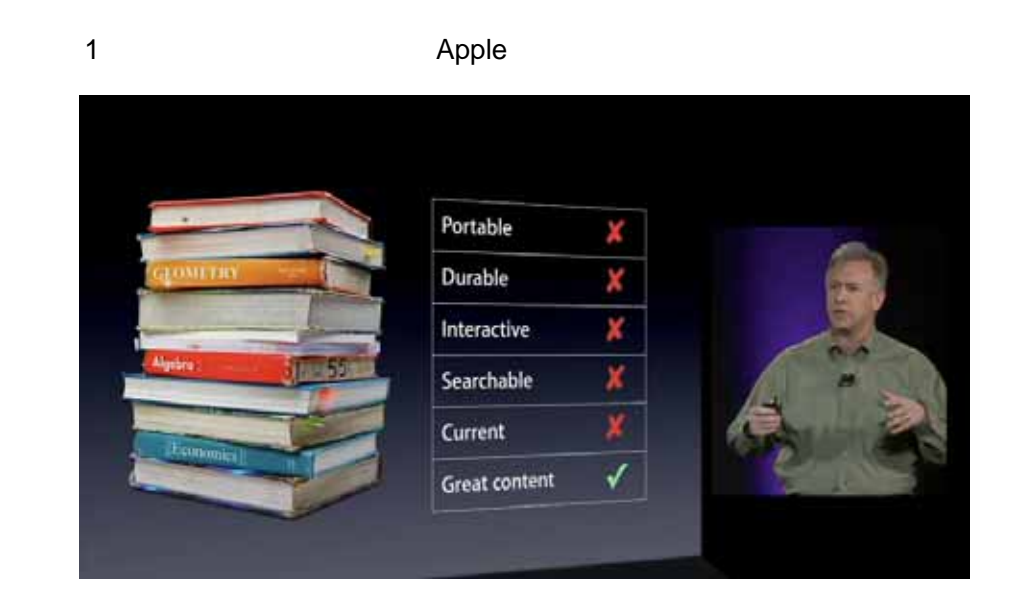

iBooks 2 3 35 iBooks Author 9  $\bullet$ 

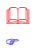

http://www.ibtimes.com/articles/286274/20120123/apple-ibooks-2-users-downloaded-35 0k-ipad.htm

# Apple

<span id="page-3-0"></span> $\frac{m}{r}$ 

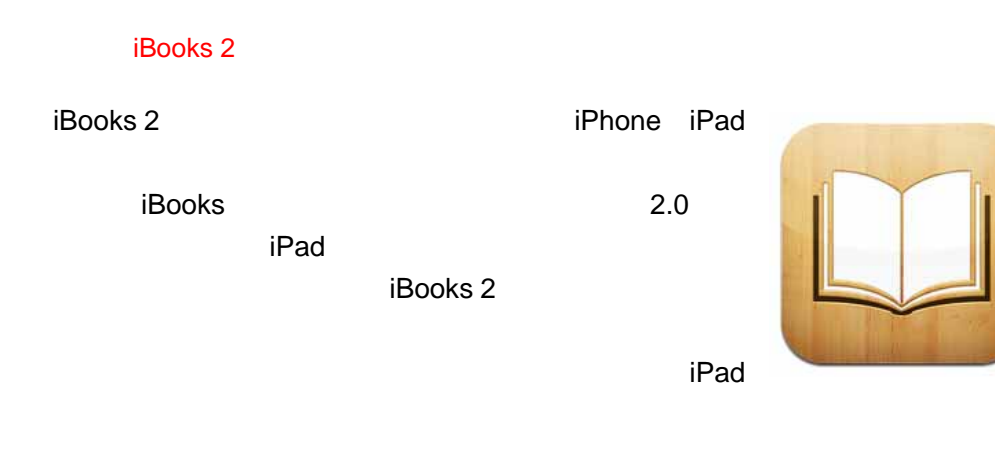

iBooks 2

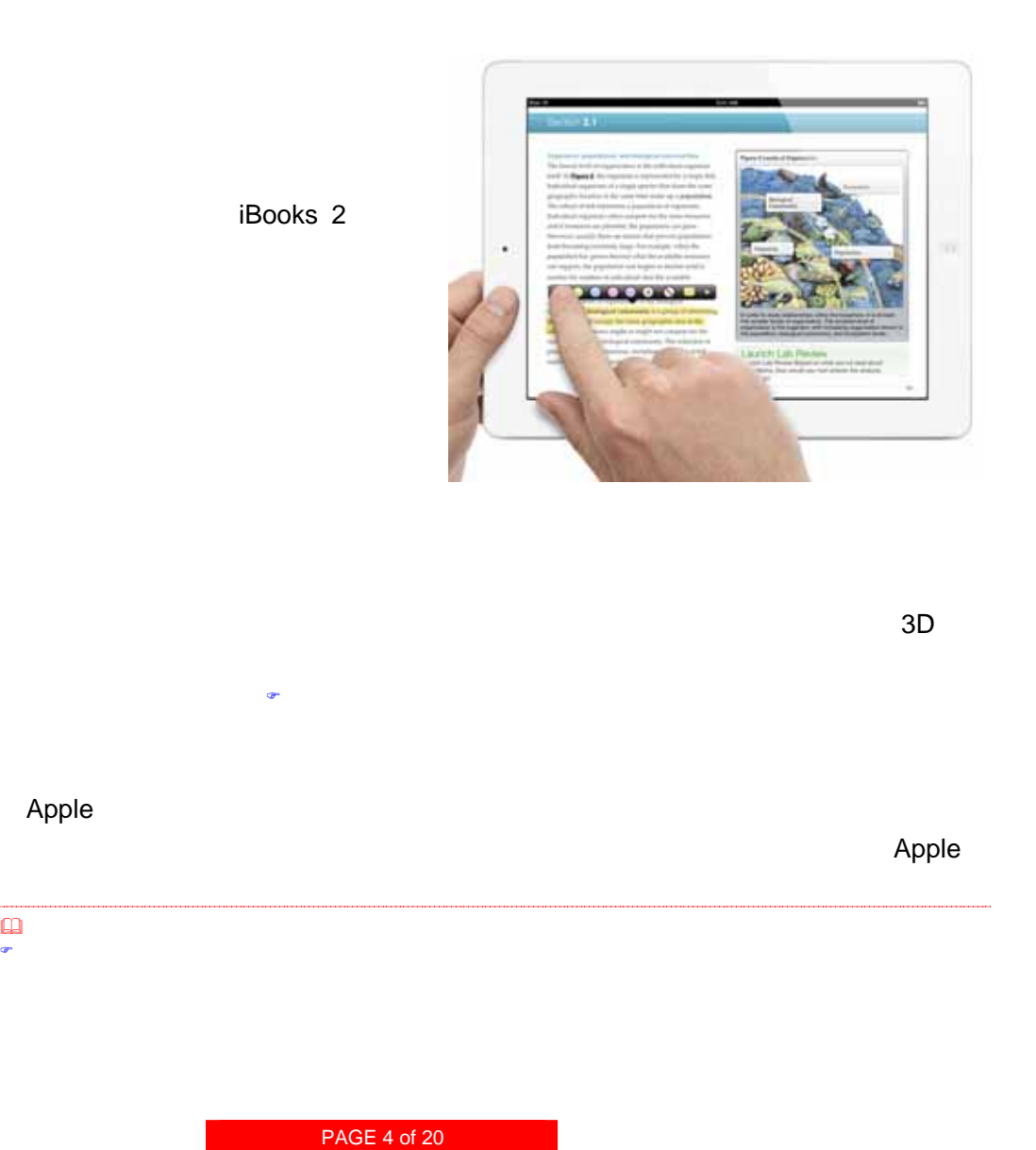

KDDI RESEARCH INSTITUTE, INC

iBooks 2

iBooks 2

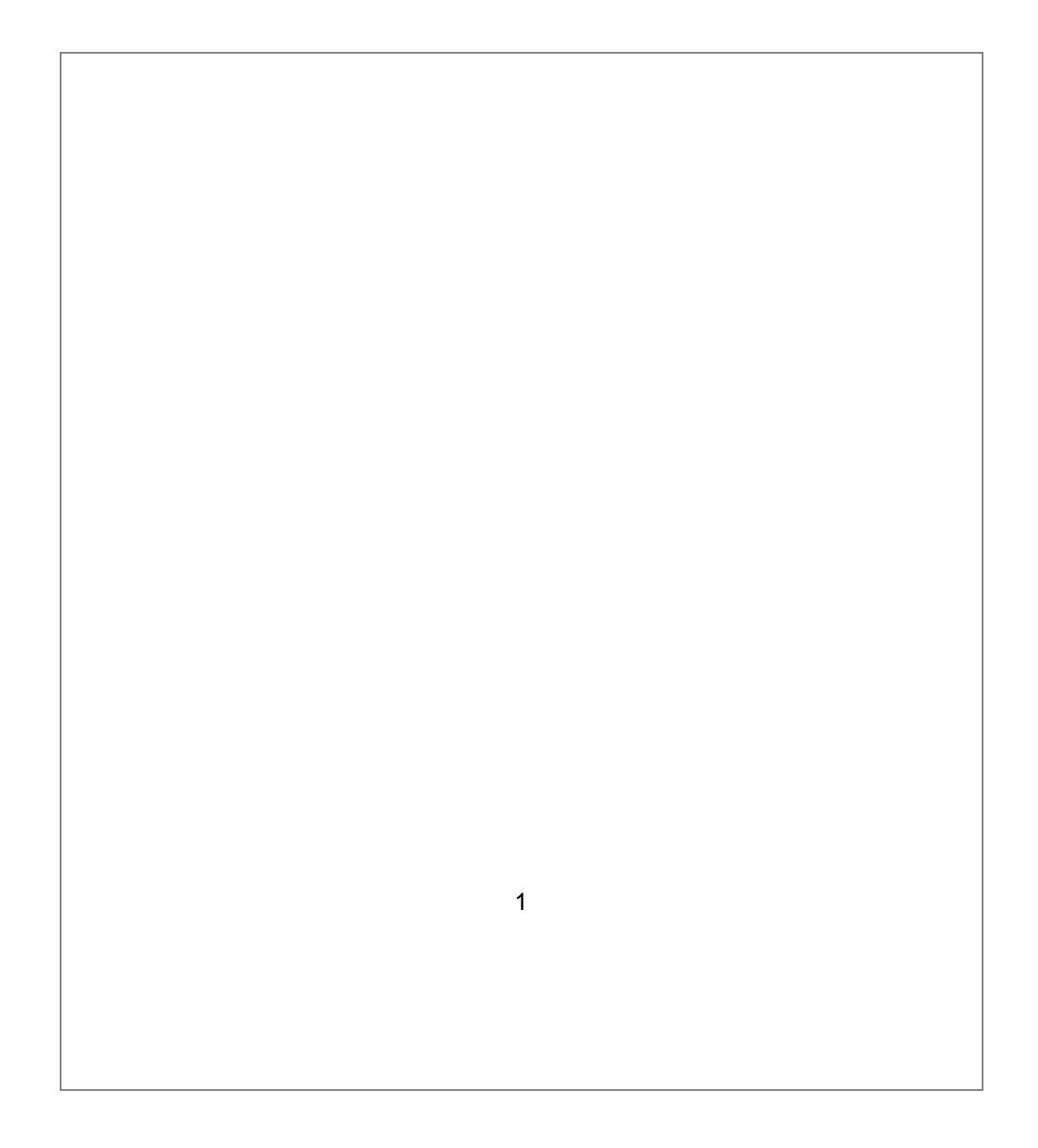

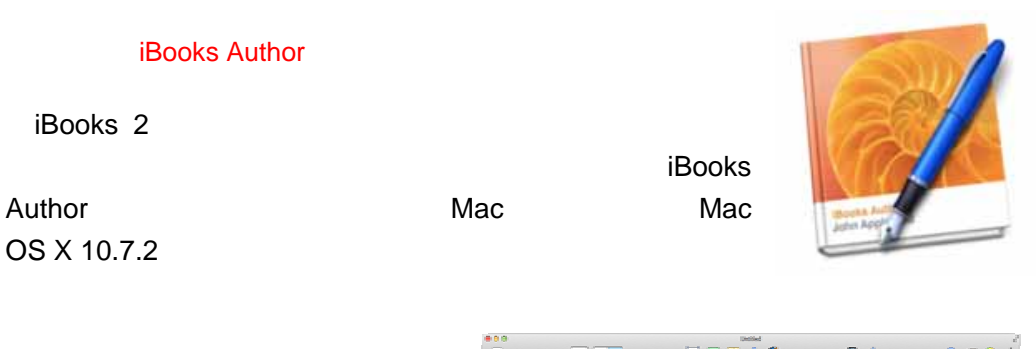

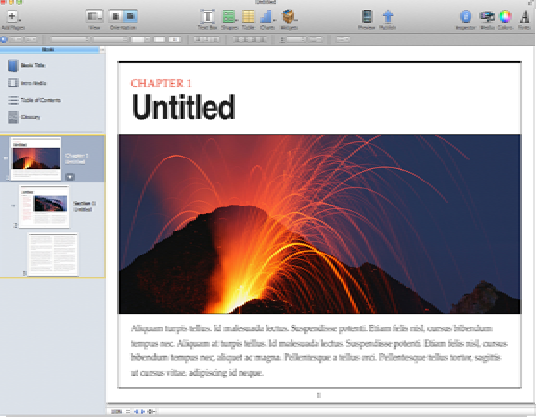

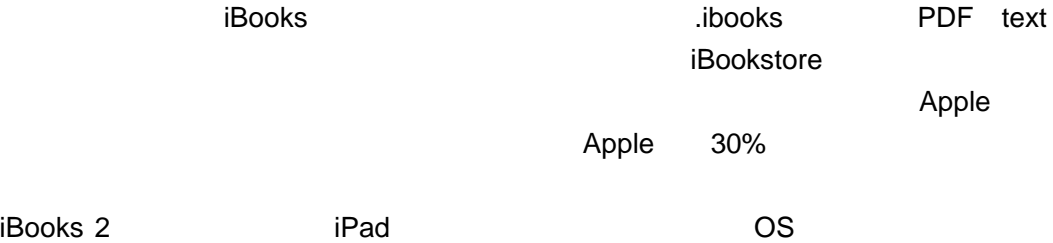

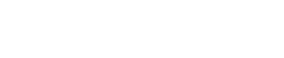

iTunes U

iTunes U iPad iPhone iPod touch

Apple プラットフォームに限定された、垂直モデル型の提供といえる。

 $50$ 

iBooks Author iTunes U

iTunes U

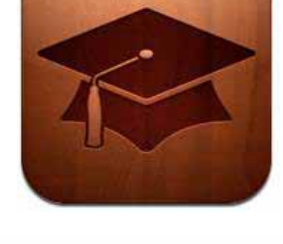

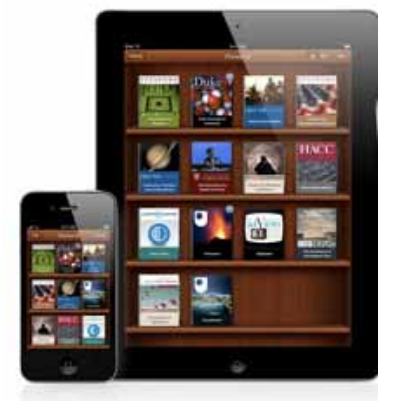

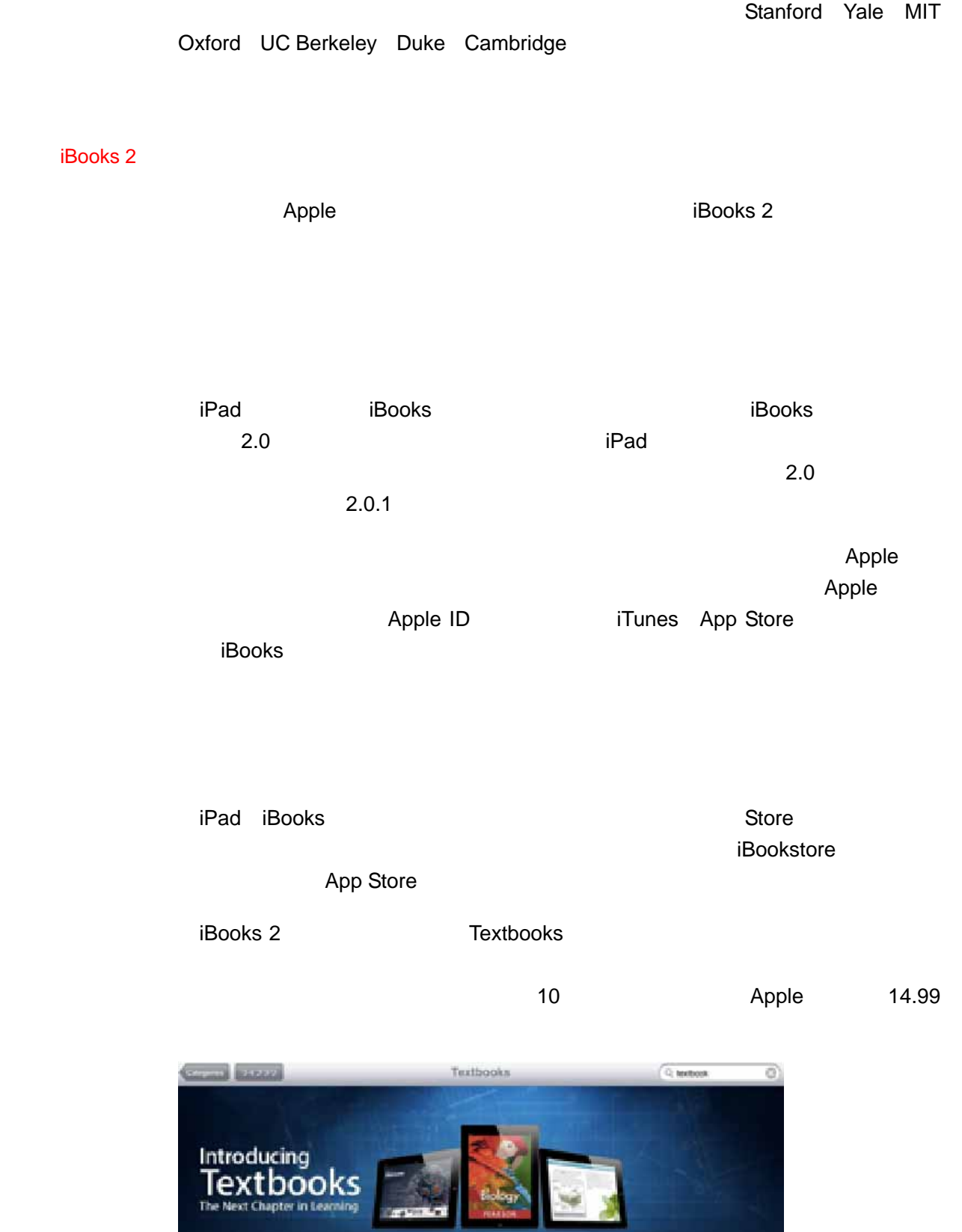

3.

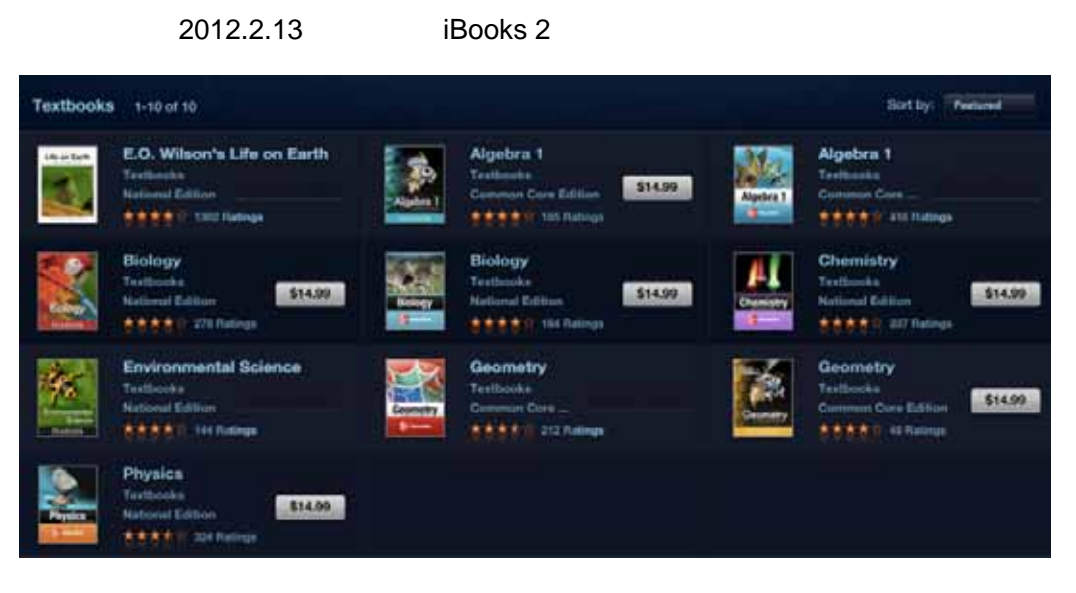

Life on Earth

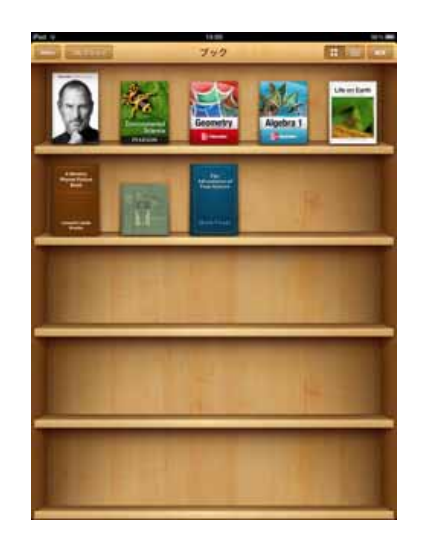

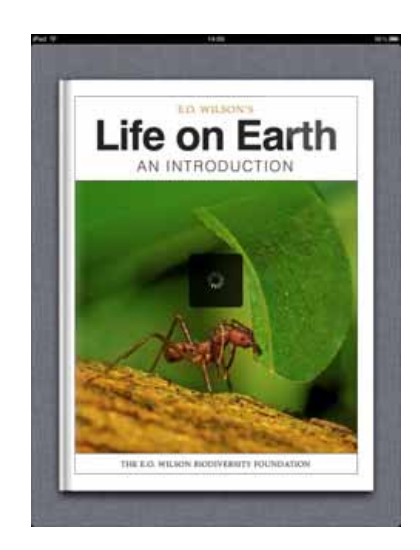

<span id="page-7-0"></span>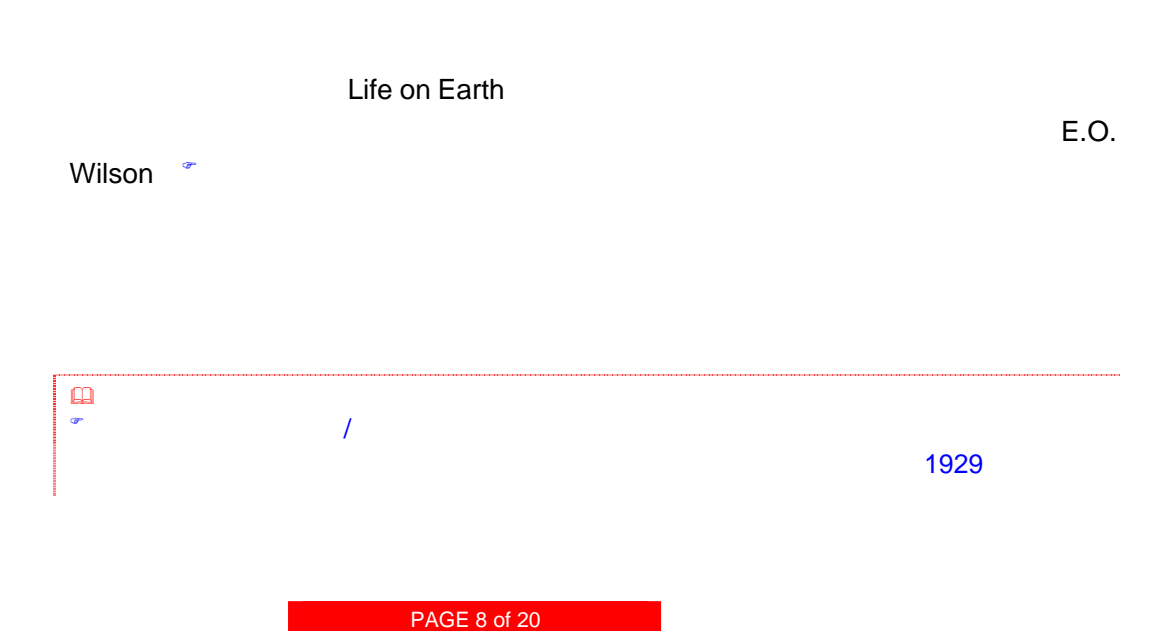

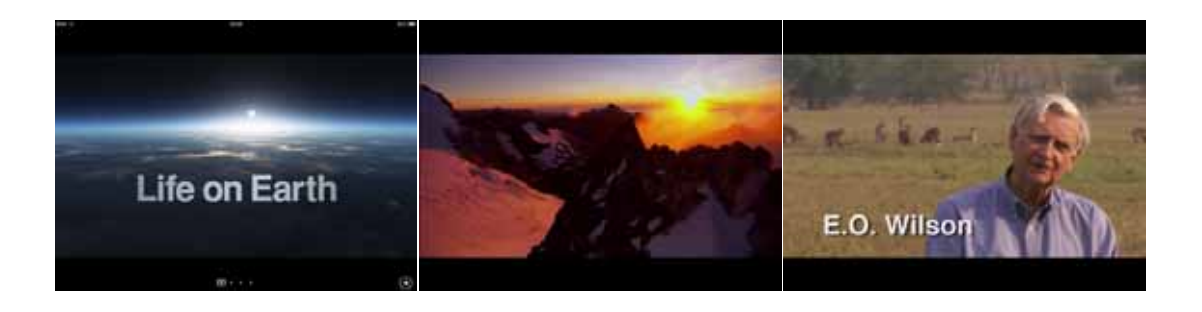

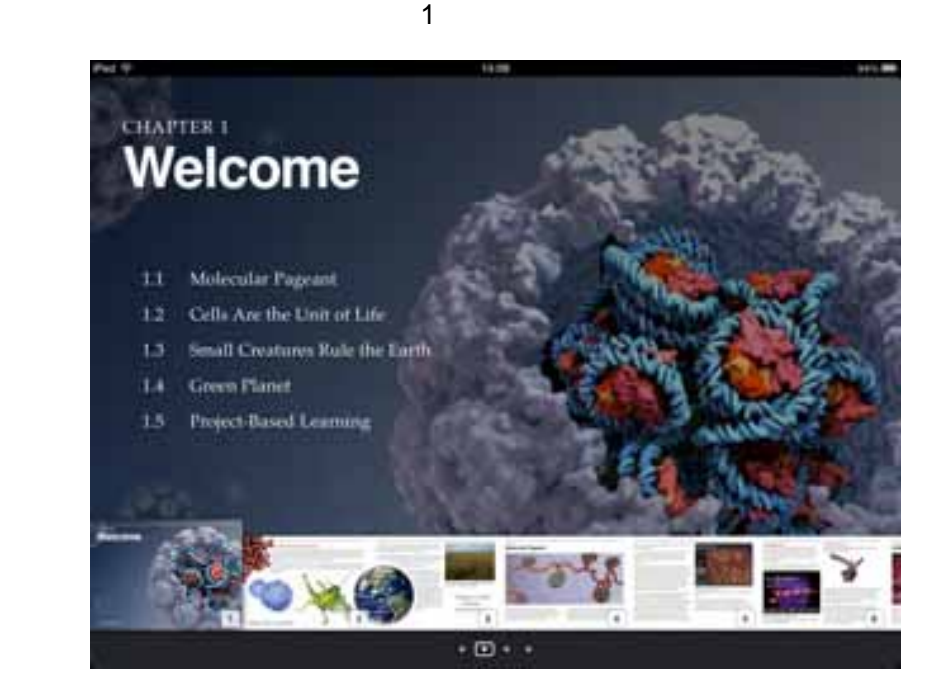

 $\overline{2}$  $\begin{array}{ccc} 4 & 2 & 1 \end{array}$ 

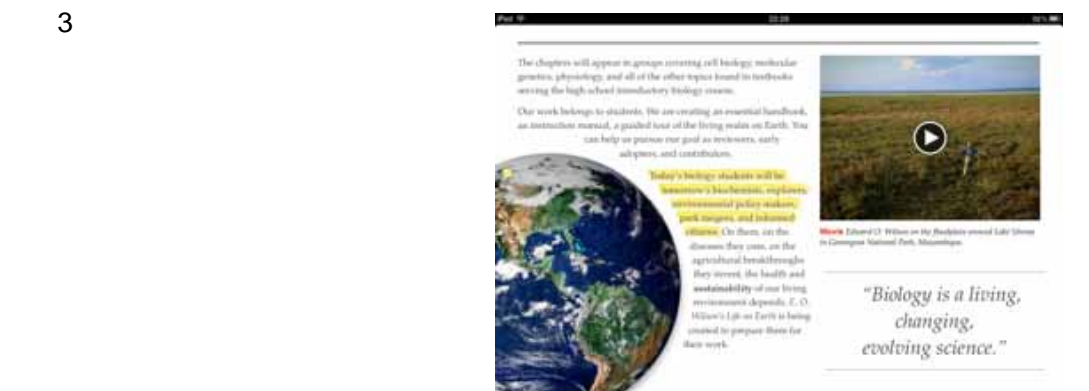

PAGE 9 of 20

 $3$ 

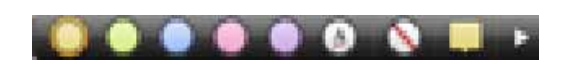

 $5$ 

 $A$ 

ンを選ぶとマーカーが消去される。

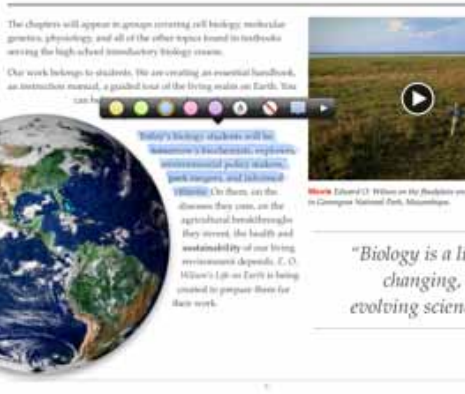

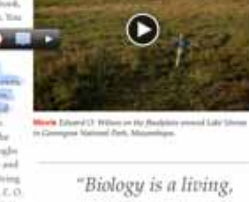

changing. evolving science."

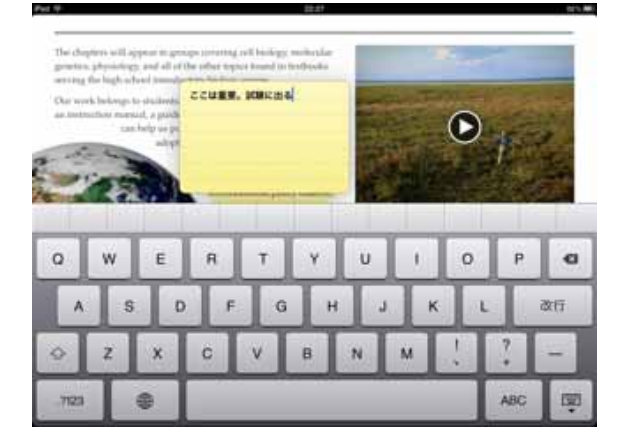

The chapters will appea genetics, physiology, an serving the high school

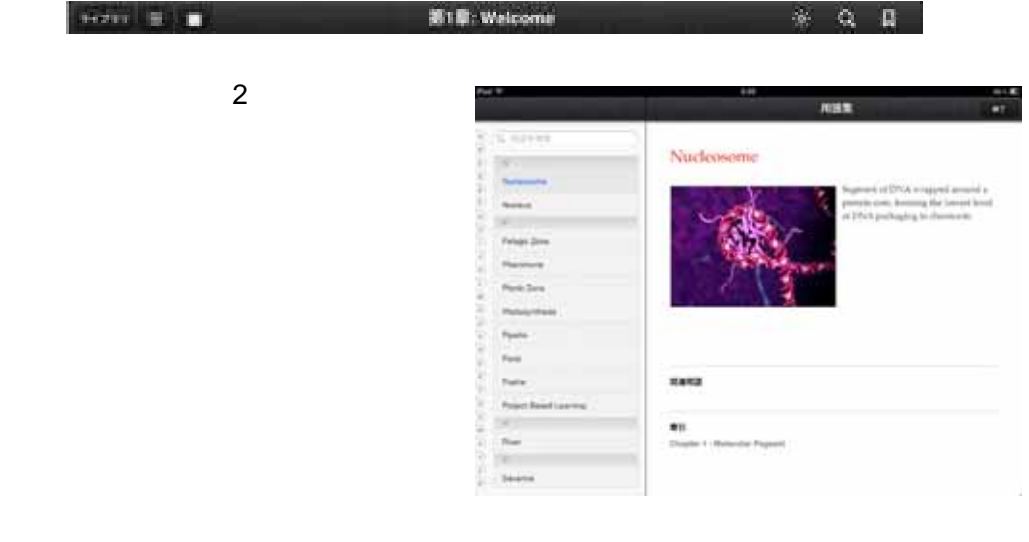

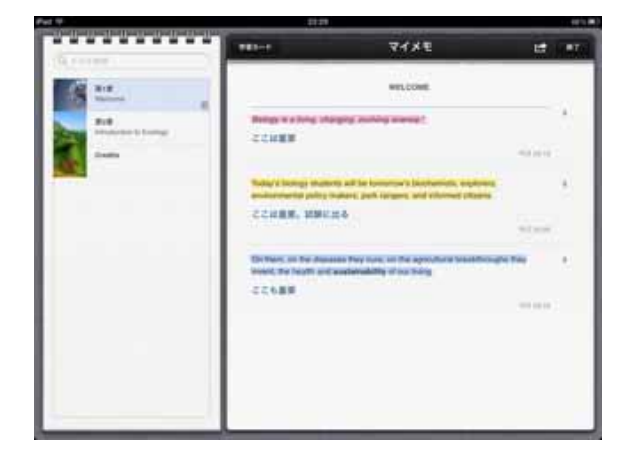

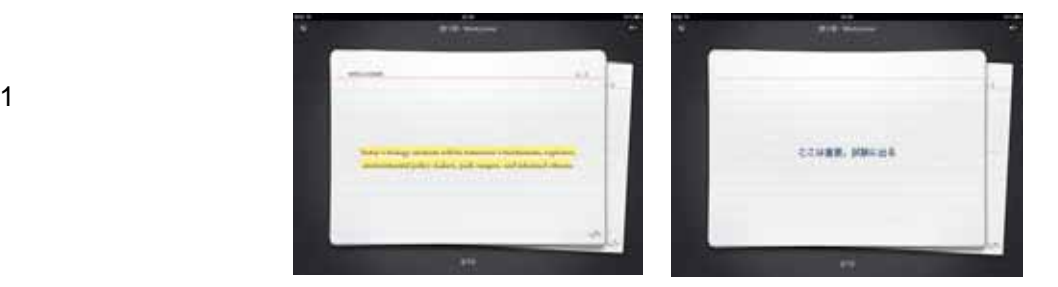

### $3 \rightarrow 3$

## PAGE 11 of 20

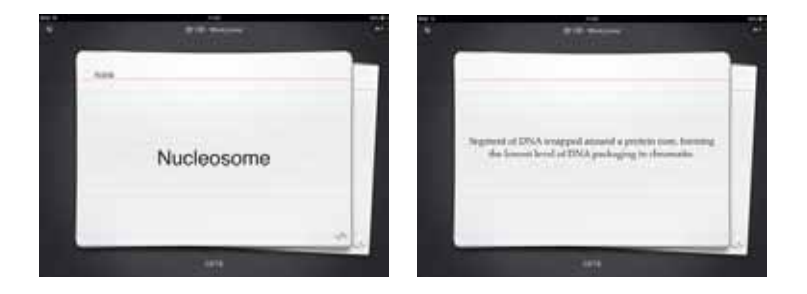

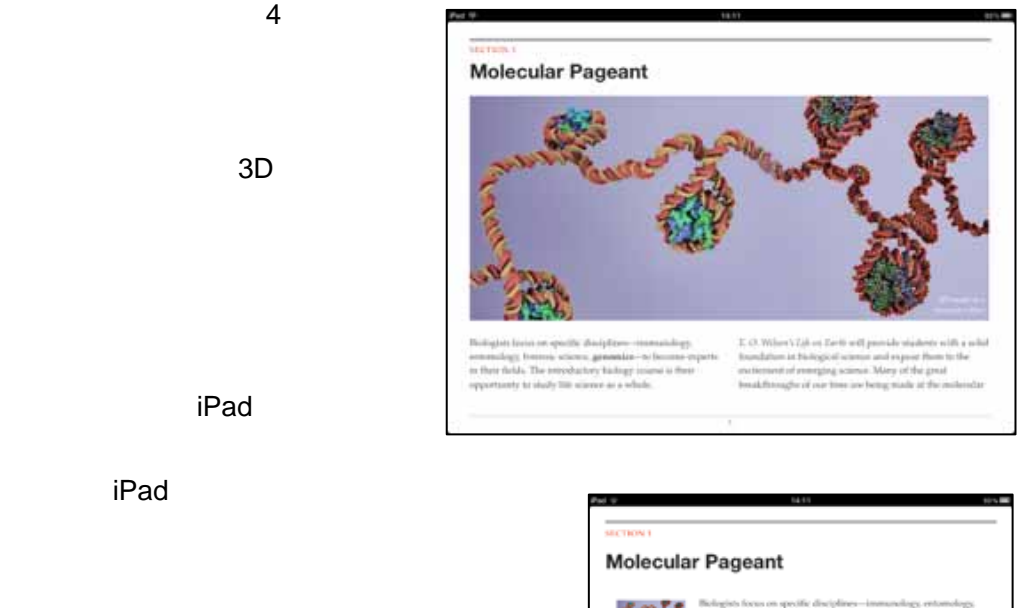

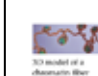

generation- to become experts in their fields. The<br>legy course is their opportunity to study life scien **Arrest Mill** as a whole.

an a whole<br>is  $\omega$  in the collapse of the control procedure modern<br>to with a solid of these lattices in buleage of science and expose them to the excitement<br>of transpirations. Many of the great bundelinearity of our time

microwerds to show them what lite is made of.<br>Like is chemicity: Mallecules are the building blocks of life. To<br>discover the lay to higher erep yields, the cause of disease, or the<br>workings of our even brains, ank about mo

where the parameters in the state of many of life's mest intrinsic (New the past decade, the structures of many of life's mest intrinsic medical<br>at devices have been severaled down to the position of<br>the state of the stat

science. We're bringing the laboratory closer to the classroom, where the state over of an<br>instanton in uniquely adapted to bring the molecular conditions of<br>the GoR McGll, disreters of molecular visualization at Harvard

 $\overline{1800}$ ks 2 $\overline{2}$ 

iPad

 $\times$ 

iPad iBooks 2

章を中心に読みたいときはこの方が便利だ。

iPad

PAGE 12 of 20

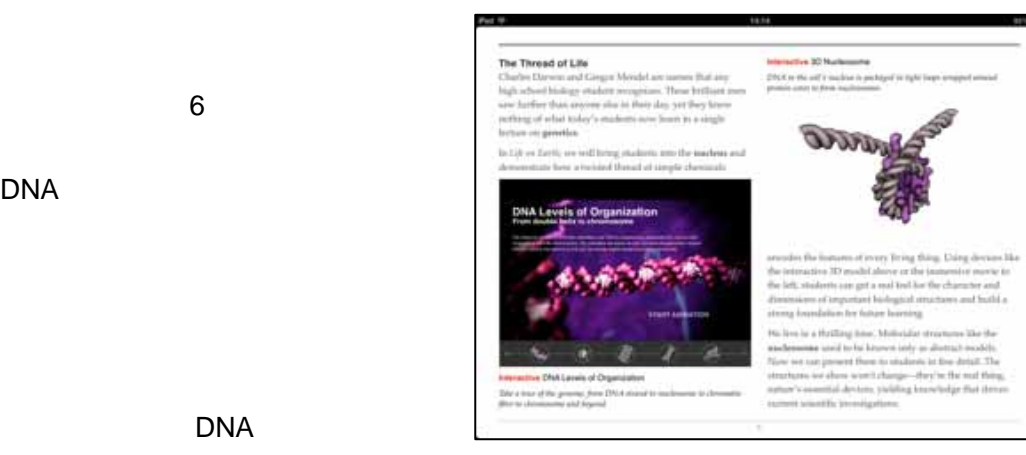

 $\blacksquare$  iPad

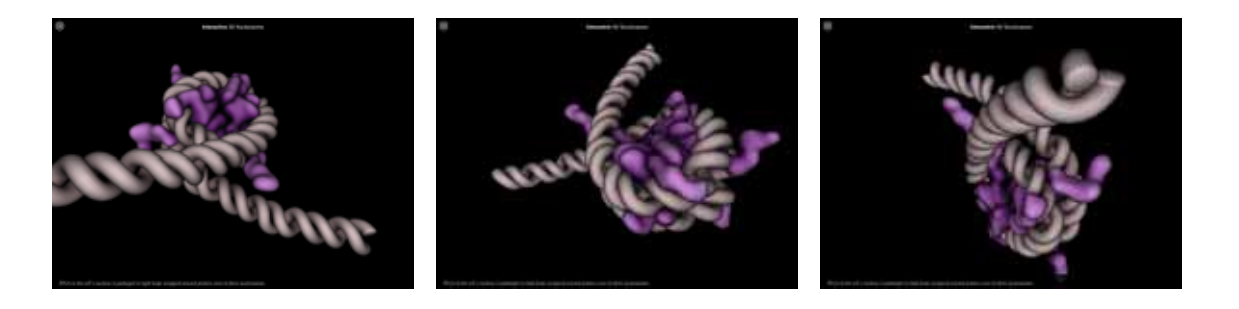

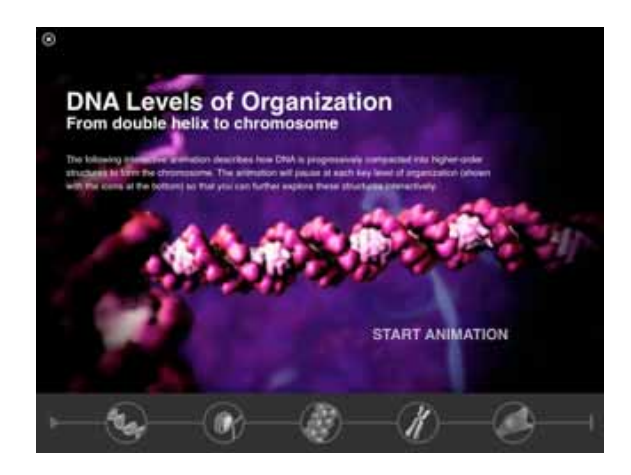

**START ANIMATION** 

DNA

DNA

PAGE 13 of 20

DNA

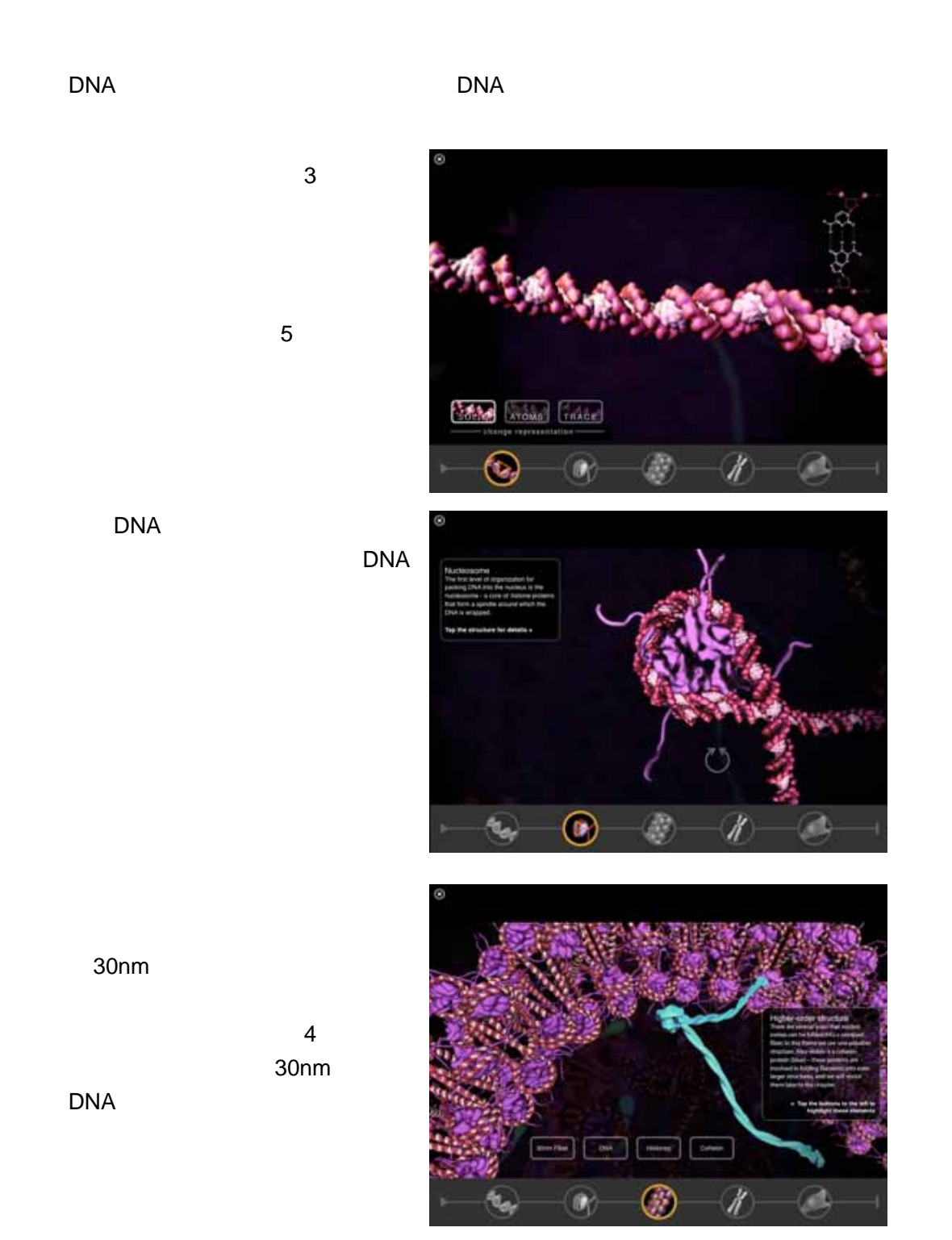

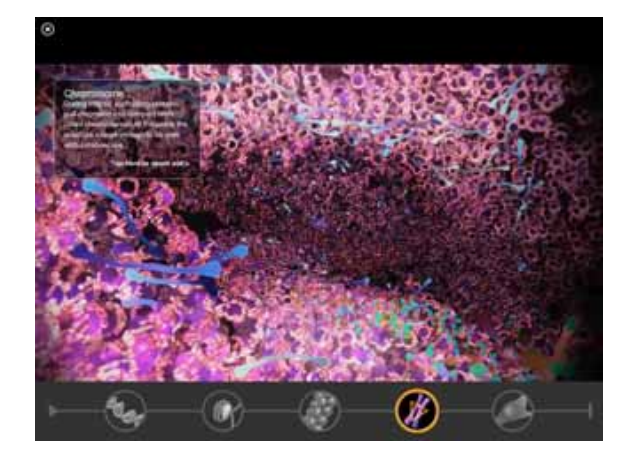

 $\chi$ 

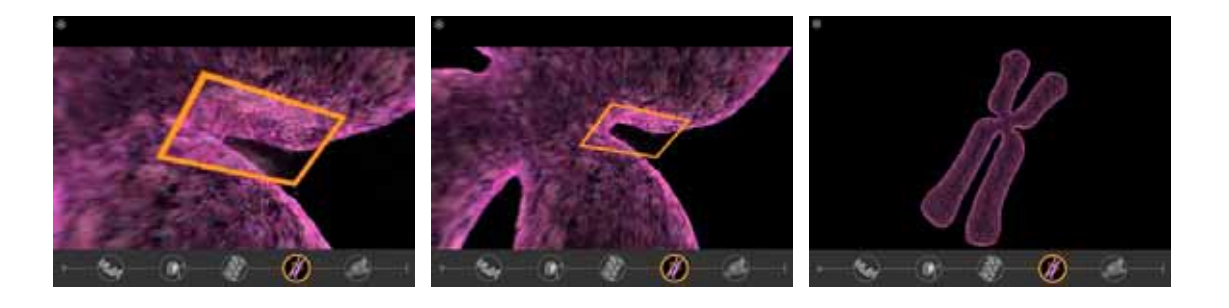

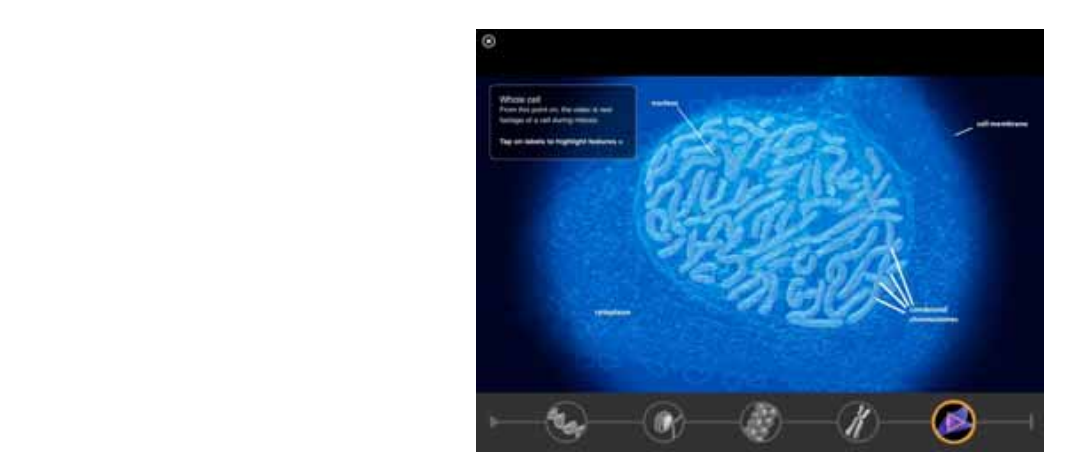

 $\mathbf 1$  $\mathbf 1$  1 and 1 and 1 and 1 and 1 and 1 and 1 and 1 and 1 and 1 and 1 and 1 and 1 and 1 and 1 and 1 and 1 and 1 and 1 and 1 and 1 and 1 and 1 and 1 and 1 and 1 and 1 and 1 and 1 and 1 and 1 and 1 and 1 and 1 and 1 and 1 a

 $\Delta p$ ple $\Delta p$  $\mathsf{A}^\bullet$  - The internal contract of the internal contract of  $\mathsf{I}^\bullet$  iPadiscopers in  $\mathsf{I}^\bullet$ Apple iBooks 2

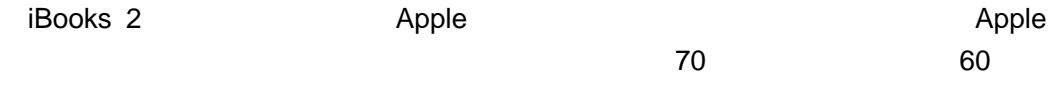

 $\overline{a}$  2 Apple Reading Math Science #17 United States #23 United States #31 United States

 $\Delta$ pple  $\Delta$ 

iBooks 2

 $150$ 

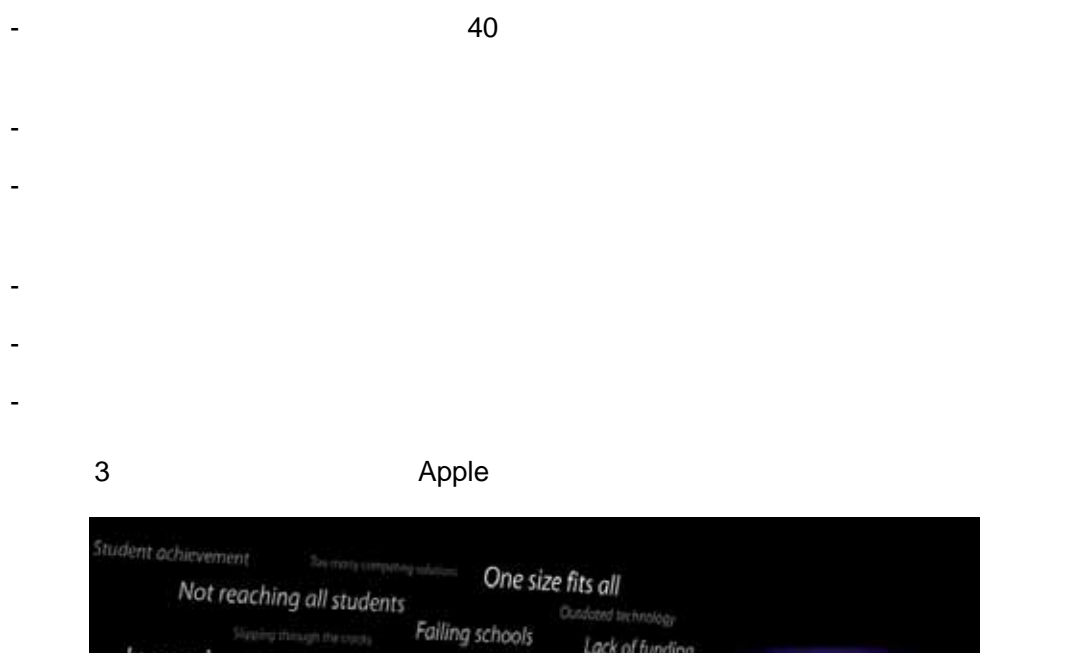

![](_page_16_Figure_2.jpeg)

<span id="page-16-0"></span>![](_page_16_Figure_4.jpeg)

![](_page_17_Picture_1.jpeg)

![](_page_17_Picture_99.jpeg)

![](_page_17_Picture_100.jpeg)

![](_page_17_Picture_4.jpeg)

![](_page_17_Picture_5.jpeg)

<span id="page-17-0"></span>![](_page_17_Figure_6.jpeg)

![](_page_18_Figure_1.jpeg)

Apple

iBooks 2

iBooks 2

iBooks 2

iPad and a structure that the structure that the structure that the structure  $\mathbb{R}$ 

![](_page_19_Picture_57.jpeg)